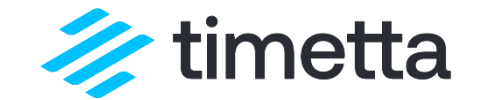

1

# Проекты с типом контракта «T&M»: контроль оплаты каждого часа

инструменты учета и контроля

### ЗНАКОМСТВО

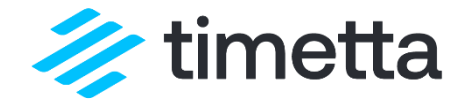

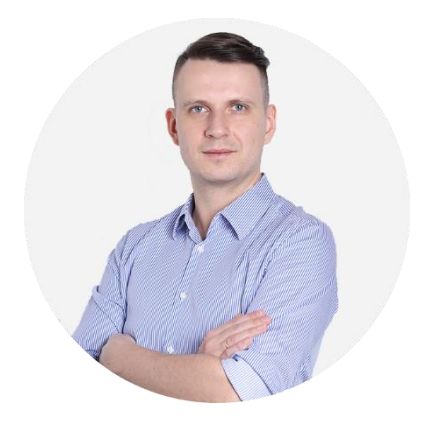

#### Александр Спиридонов

- Директор по консалтингу Timetta
- 50+ проектов внедрения PSA
- 10+ лет опыта работы в ITконсалтинге

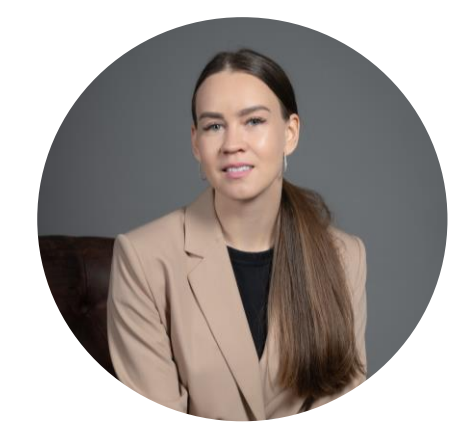

Ольга Романова

- Руководитель портфеля проектов
- 50+ проектов внедрения ИТ систем
- 12+ лет опыта работы в IT
- Автор проектного сообщества [Пропроекты](https://t.me/proProject1)

У НАС ЕСТЬ ПЛАН

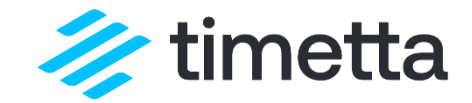

Биллинг T&M

#### ОБСУДИМ

- 1. Характеристики контракта Time&Materials
- 2. О чем нужно заранее подумать
- 3. Процесс биллинга
- 4. Как учитывать рабочее временя
- 5. Как учитывать затраты
- 6. Демонстрация на примере Timetta

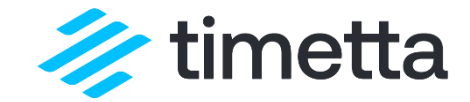

# Введение

Характеристики Time&Materials контрактов, сравнение с FixPrice, область применения, риски.

### ЧТО ЗА TIME&MATERIALS?

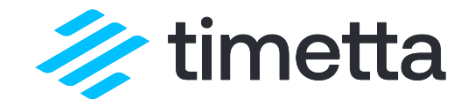

Time&Materials (Время и Затраты) – тип контракта, когда Заказчик оплачивает услуги Исполнителя исходя из затраченного времени.

Дополнительно Заказчик возмещает прямые затраты: материалы, командировочные расходы, подрядчиков.

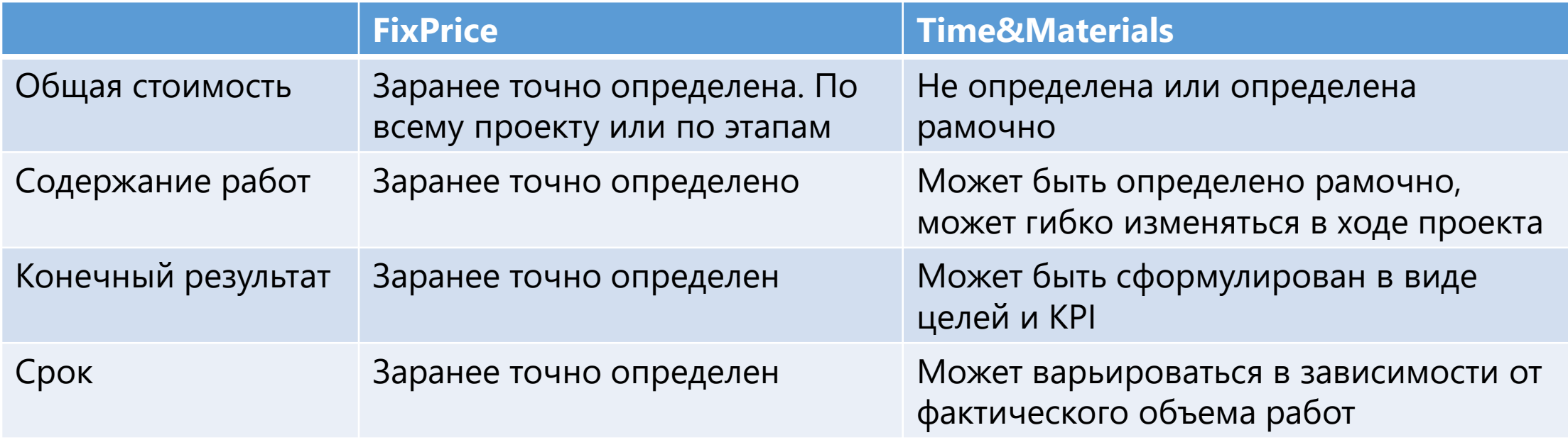

### ОБЛАСТЬ ПРИМЕНЕНИЯ

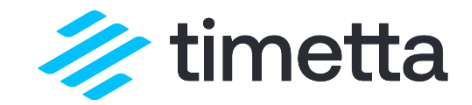

Time&Materials оптимален, когда:

- Заранее нельзя предсказать объем работ
- Клиент платит за процесс
- Нет четко определенного конечного результата
- Невозможно заранее детально определить состав работ

Примеры:

- Сервисное сопровождение, техническая поддержка
- Оказание консультационных услуг, привлечение экспертов
- Гибкая разработка ПО, когда требования динамично меняются

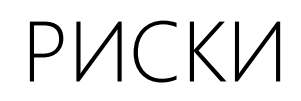

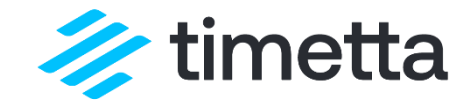

Для клиента:

- Завышение Исполнителем объема затраченного времени
- Превышение рамочного бюджета

Для исполнителя:

- Не все часы будут учтены
- Не все часы будут выставлены к оплате
- Не все часы будут согласованы и оплачены клиентом

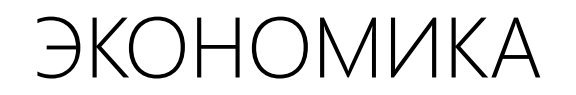

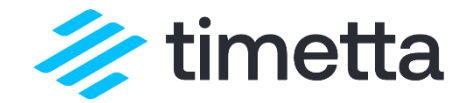

За одну неделю проекта:

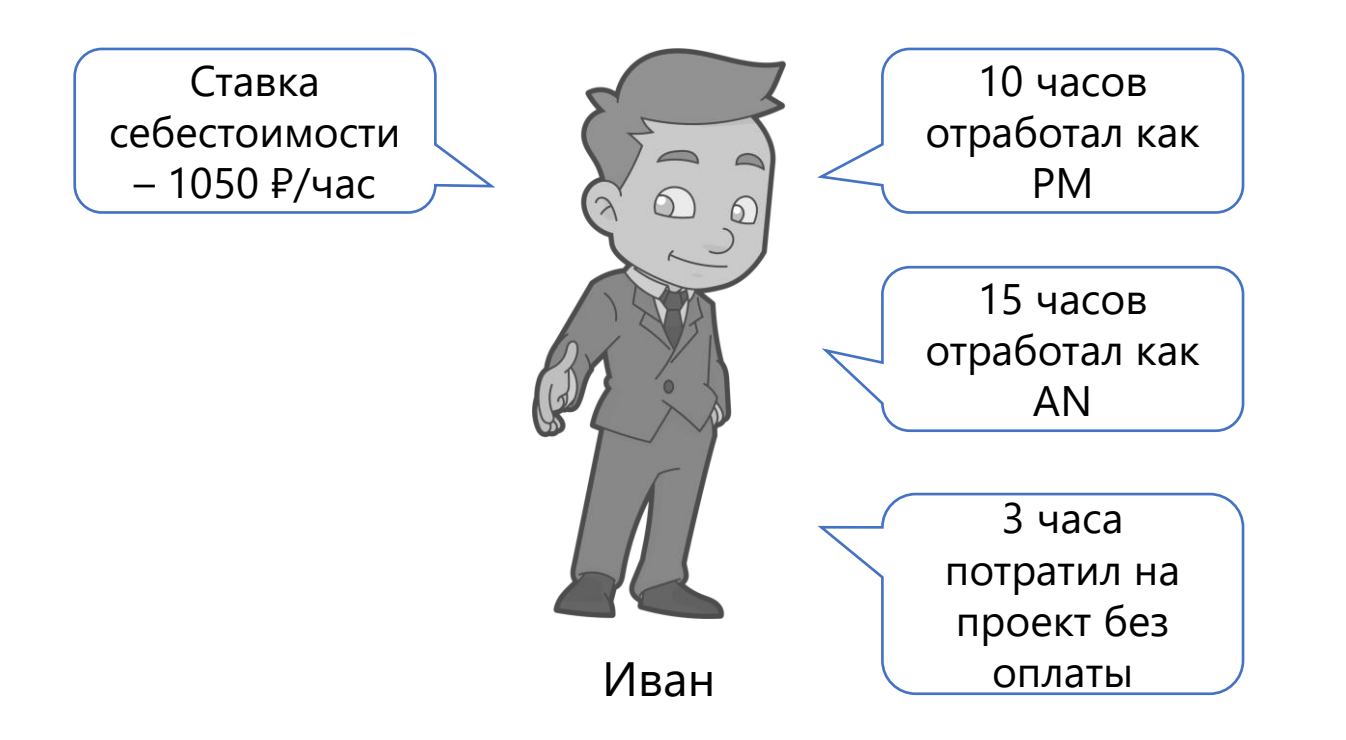

Себестоимость: (10+15+3) х 1050 = 29 400 ₽

Выручка: 10 х 2500 + 15 х 2000 = 55 000 ₽

Валовая рентабельность: 47%

Иван – ведущий специалист. В проекте он совмещает две роли – ведущего аналитика и руководителя проекта. Тариф PM – 2 500 ₽/час, тариф AN – 2000 ₽/час.

#### УТЕЧКИ ВЫРУЧКИ

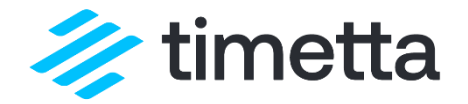

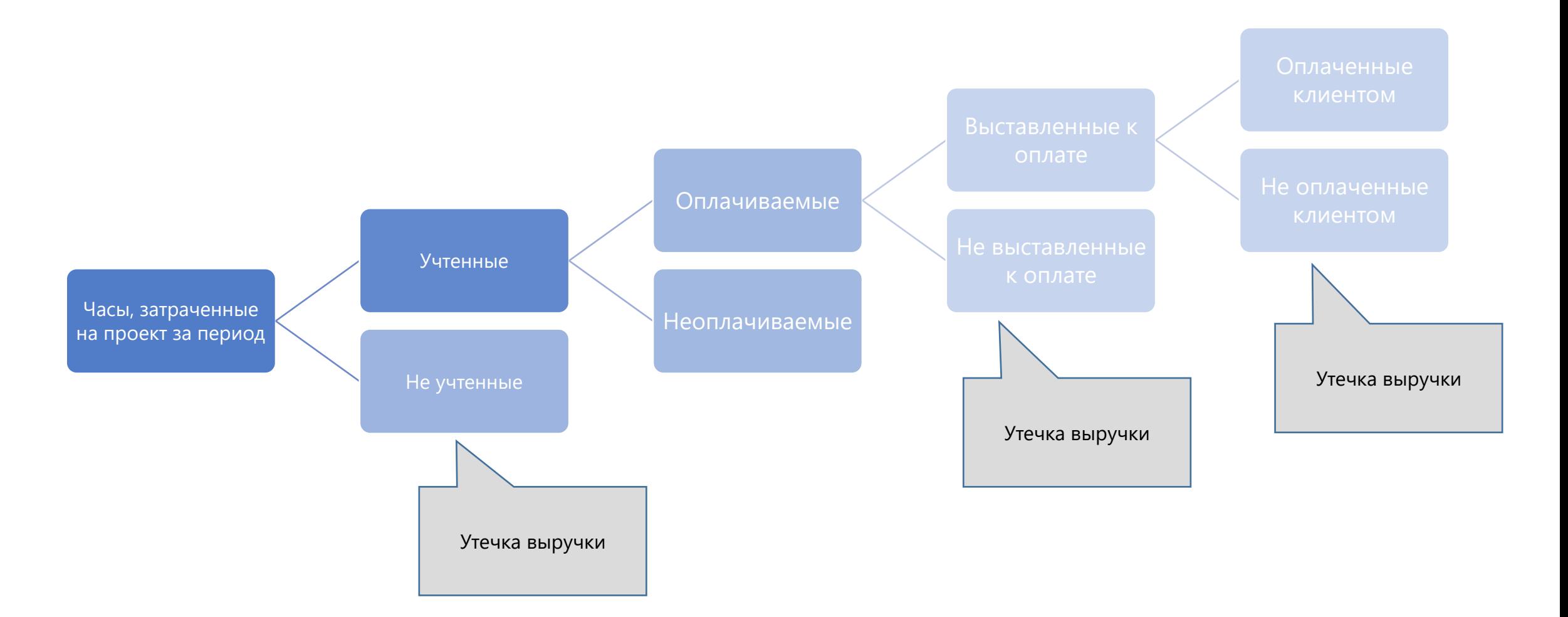

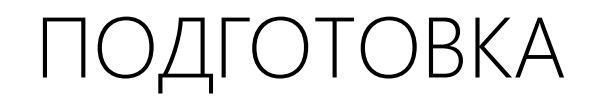

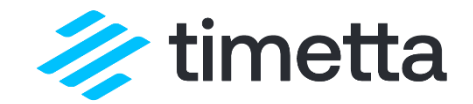

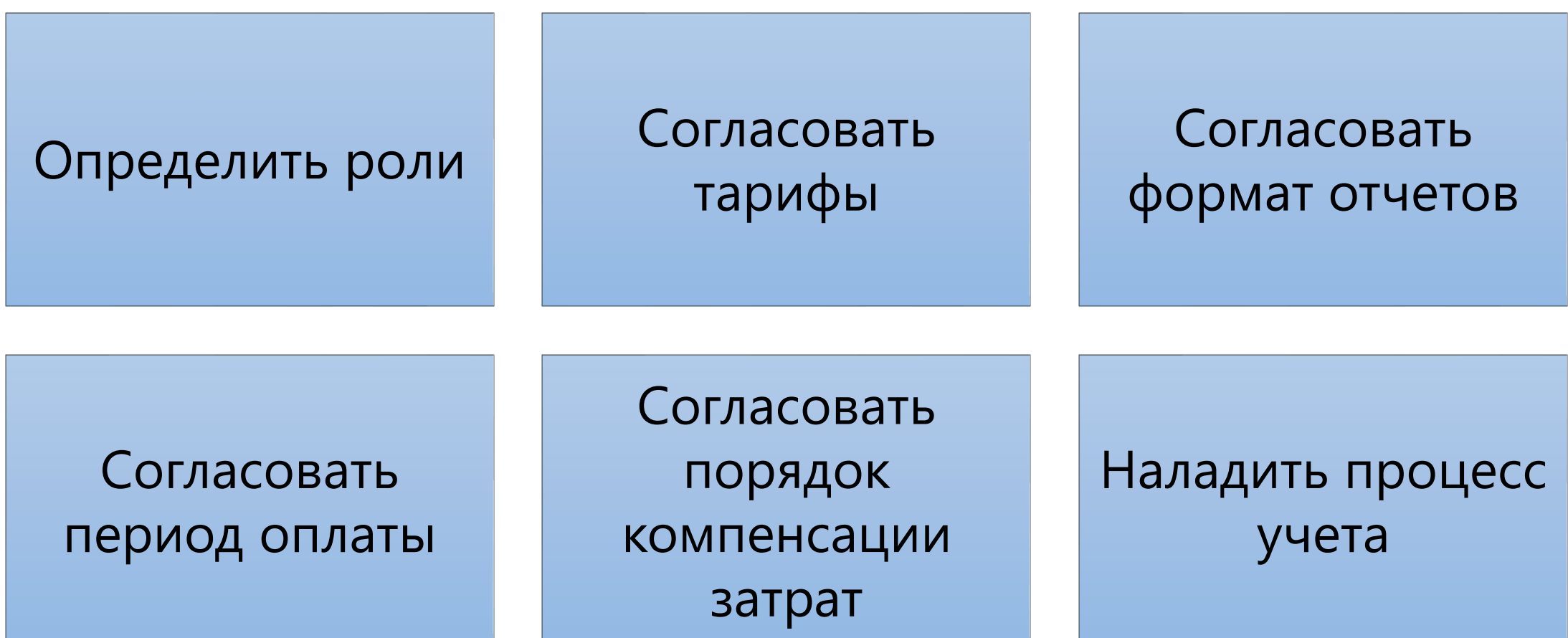

### ПРОЦЕСС

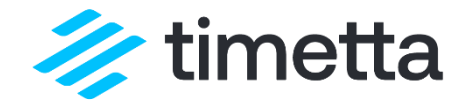

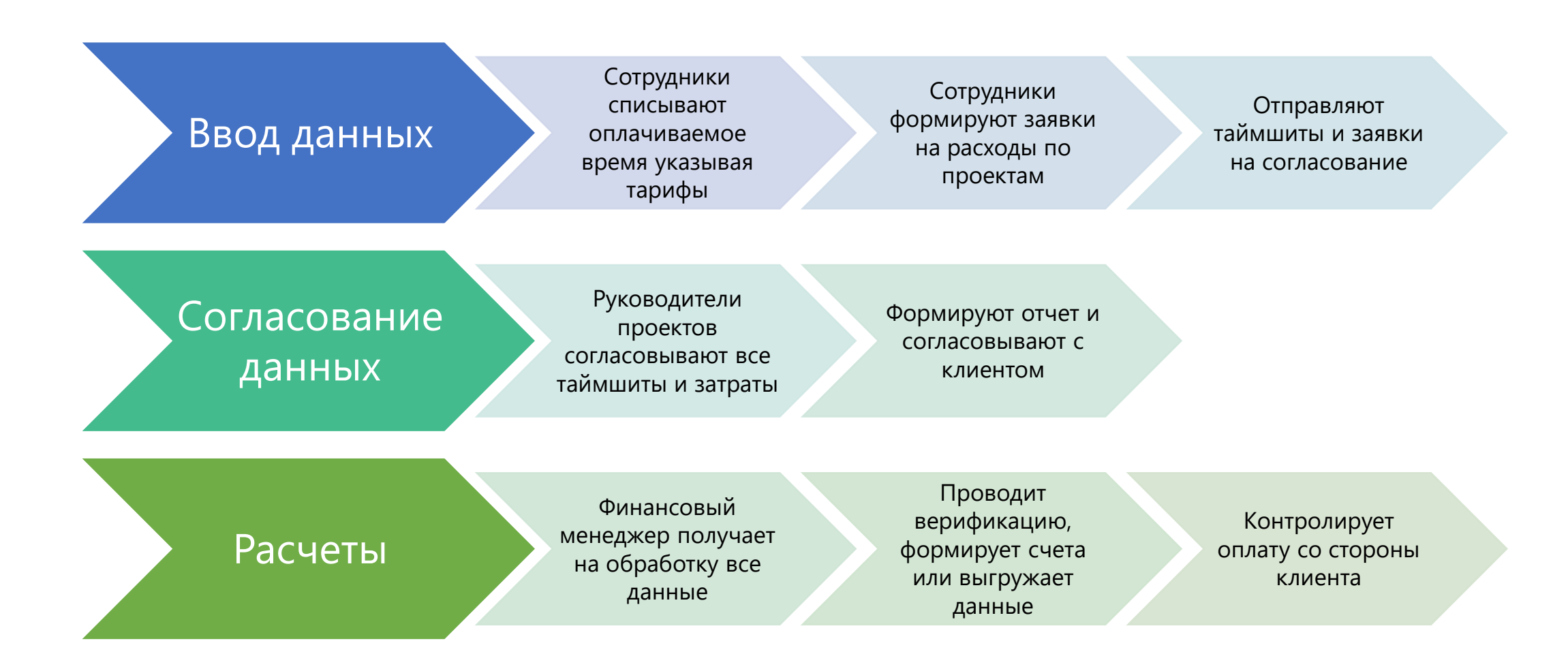

#### **YYET BPEMEHIM**

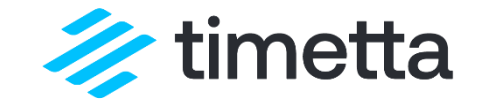

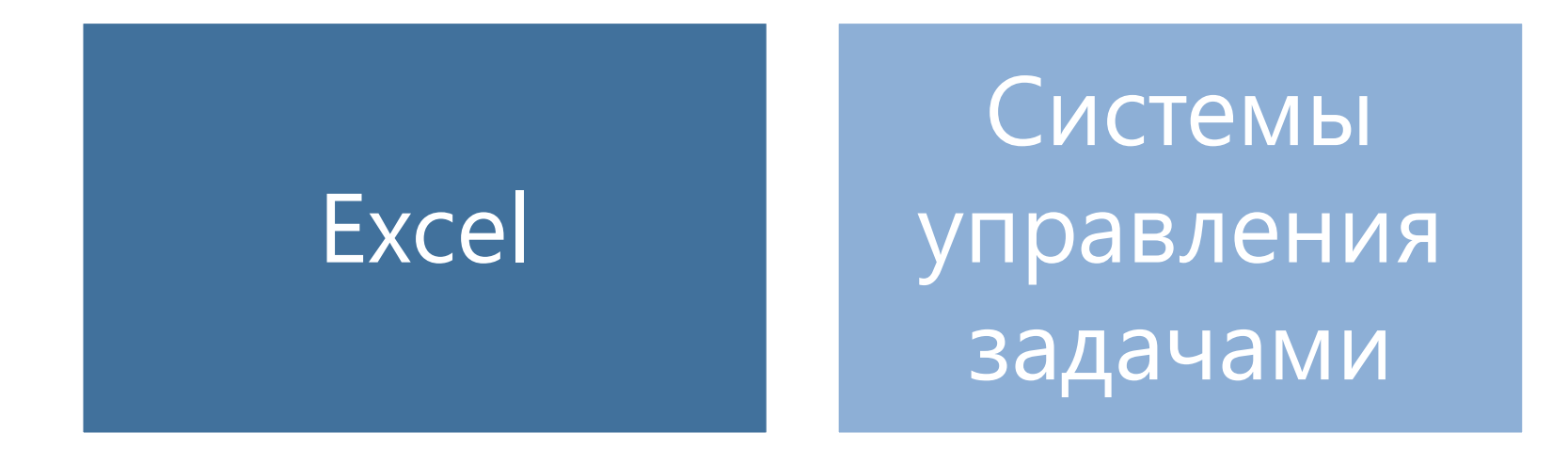

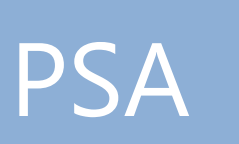

#### **YTO TAKOE PSA?**

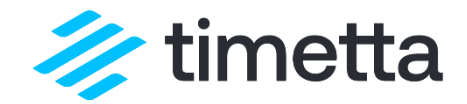

Professional Service Automation – класс корпоративного ПО, предназначенного для комплексной автоматизации «производства» компаний, оказывающих профессиональные услуги.

Разные системы сильно отличаются функциями, но есть общепринятые сервисы.

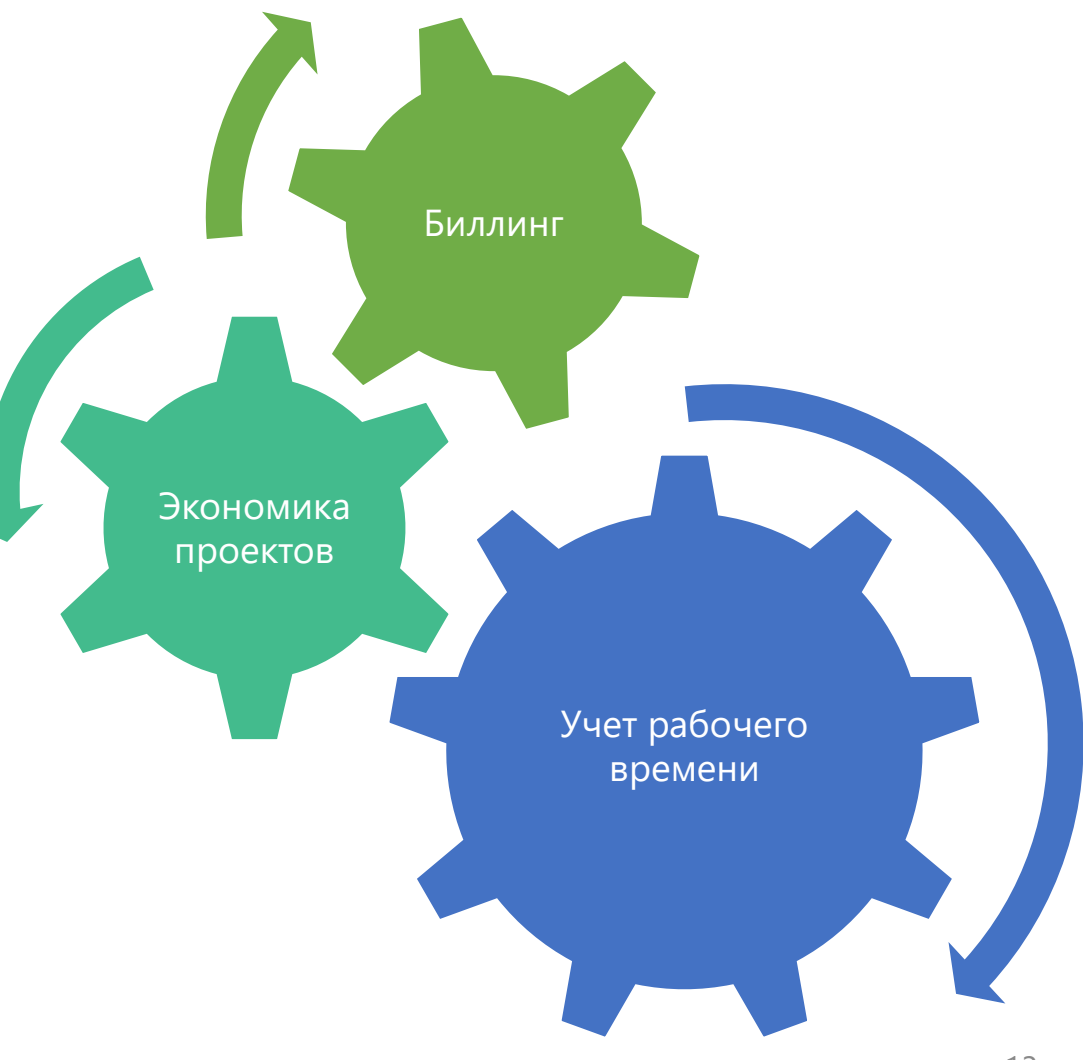

#### Таймшит - классическое представление для списания рабочего времени.

#### Важные особенности:

ТАЙМШИТЫ

- Различные периоды.
- Детализация задач.
- Классификация строк.
- Указание тарифов.

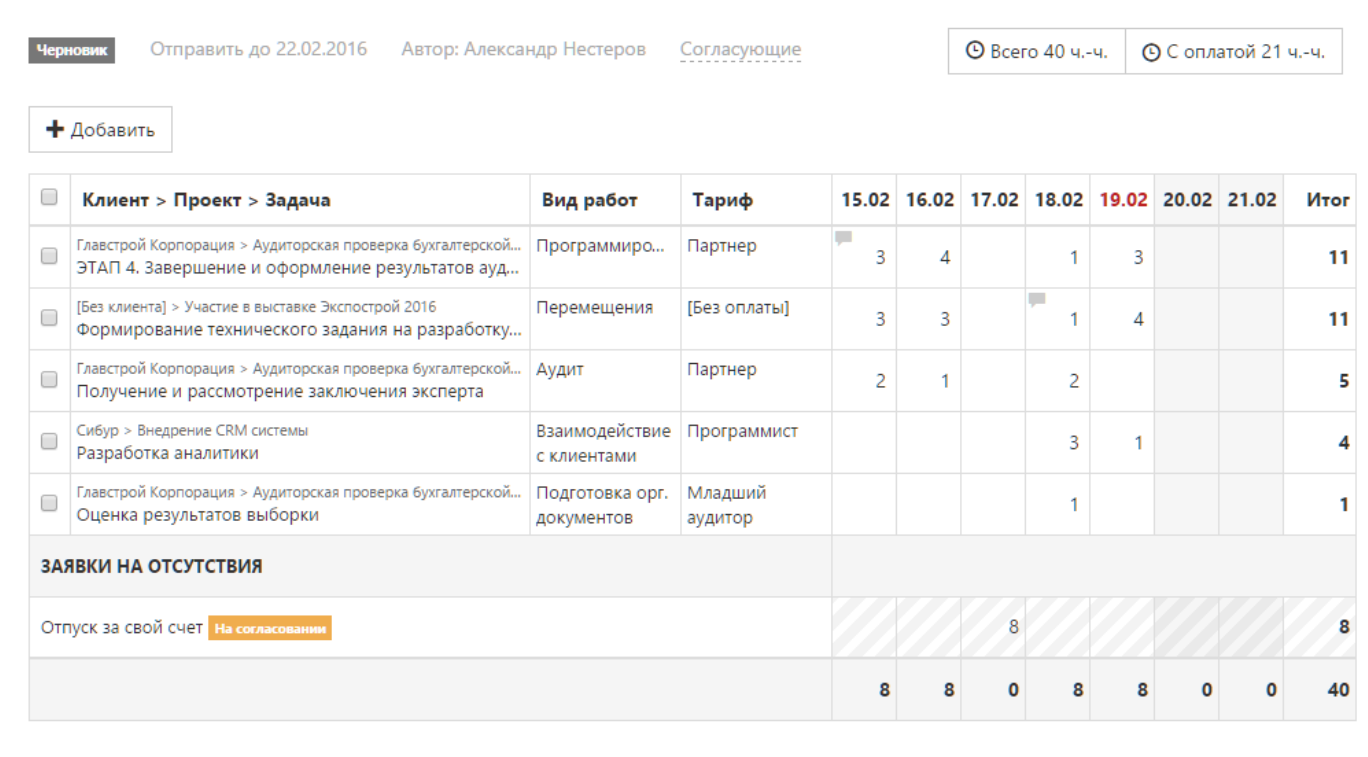

 $\mathscr{Z}$  timetta

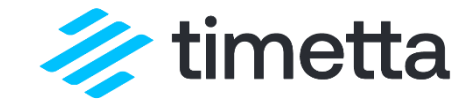

# Демонстрация

Как процесс биллинга устроен в Timetta

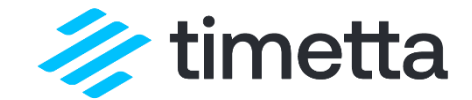

# Ответы на вопросы!

Начните работать бесплатно прямо сейчас: <https://timetta.com/get-started>

Узнать о Timetta больше: <https://timetta.com/ru>

Организовать встречу, разбор ваших задач, демонстрацию реальных кейсов:

sales@timetta.com

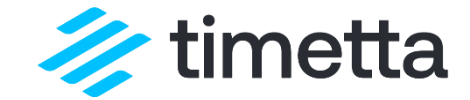

## ПОДПИСЫВАЙТЕСЬ НА НАШ КАНАЛ!

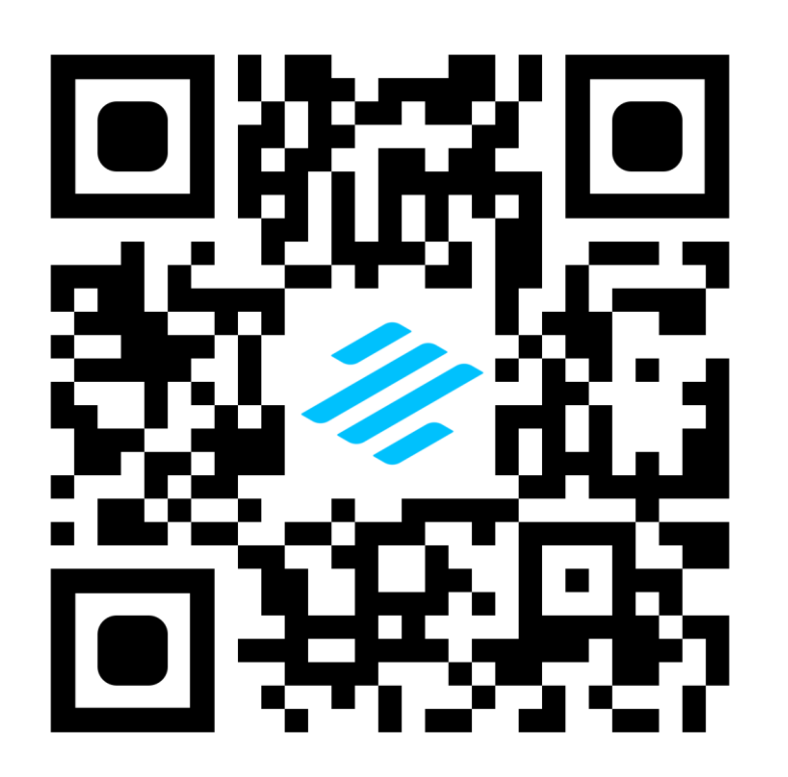